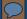

# Enhance evaluation practice by adding simple interactivity to PDFs:

Examples at different stages of evaluation

Nikole Lobb Dougherty

AEA conference: Denver, CO

October 18, 2014

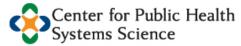

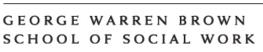

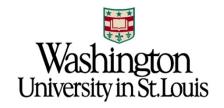

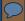

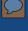

What we did and examples

What we did and examples

Why it matters

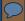

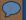

### What readers want

#### Case Examples: Introduction

- > The project can demonstrate that it has processes and procedures in place to measure project effectiveness
- > The degree to which the project's effectiveness is demonstrated by its own internal evaluation results

#### Sustainability

The project is sustainable to the extent structures and processes exist that allow the project to leverage resources to implement policies and activities effectively over time. In this category, projects are not more or less sustainable than other projects. Rather, the tool identifies strengths and areas for improvement within each project across several sustainability domains. Sustainable projects will have evidence of:

- > Funding Stability the ability to make long-term plans based on a stable funding environment
- Political Support the internal and external political environments which influence program funding, initiatives, and acceptance
- > Community Partnerships the engagement of external partners to facilitate the connection between the program and community
- > Organizational Capacity the resources to effectively manage the program and its activities
- > Project Improvement the ability to adapt and enhance the program to ensure its effectiveness
- > Surveillance and Evaluation the monitoring and evaluation of process and outcome data associated with program activities > Communications - the strategic dissemination of
- program outcomes and activities with stakeholders, decision-makers, and the public
- > Public Health Impacts the effect of the program on health knowledge, attitudes, and behaviors
- > Strategic Planning the process to define program directions, goals, and strategies

The stronger the evidence for each of these components, the more likely the program represents a good investment that is suitable for replication across Missouri.

To assess innovation and effectiveness, funded projects were ranked on a 5-point scale by multiple raters (MFH program officers, external evaluation team, and dissemination team) that were familiar with the MPB projects.

To assess sustainability, a Program Sustainability Assessment Tool was administered to grantees measuring a project's current practices and processes that increase the likelihood of sustaining project components.4

- > This self-assessment tool was designed to help identify the strengths and weaknesses of a program's sustainability efforts and included all of the criteria identified above for the sustainability component.
- > Activities in each sustainability domain were ranked on a scale of 1 "little to no extent" to 7 "to a great extent", the degree to which respondents felt their organization did each activity or practice.

#### Selected Case Examples

A total of five MPB grantees, two from the 2007 cohort and three from the 2008 cohort, were selected as Model Practices based on their evidence of innovation, effectiveness, and sustainability. Below is a description of the key components of these five MPB projects.

### The Obesity Prevention Project in Polk

The Polk County Health Center worked in 18 communities across five Missouri counties to promote healthy lifestyles by improving environments and policies and implementing programs. The Obesity Prevention Project targeted children and their families in local schools and the community.

The Obesity Prevention Project is a Model Practice because of its strong evidence of innovation (e.g., implementation of an environmental or policy approach), effectiveness (e.g., linked to existing evidence that environmental and policy approaches positively impact physical activity and healthy eating),5-9 and sustainability (e.g., environmental and policy changes will be sustained with little funding).

### The Walking School Bus in Columbia, Mis-

The Columbia/Boone County Department of Public Health & Human Services (DPHHS) partnered with a variety of community agencies to support healthy eating and physical activity in Columbia, Missouri. This case example will highlight the highly successolder ublic older ublic iodel ) the iodel /ing.

The remainder of this report highlights five case

Model Practice Building Case Examples

Model Practice Building Case Examples

Model Practice Building Case Examples

#### Characteristics of H&AC projects

Relow is a man of the location of 54 projects that have been implemented since 2007. Also indicated in this man is total number of projects located within each county, and whether each county's adult obesity rate was higher or lower than the Missouri state average in 2007. <sup>7</sup> Typically, there were one to two projects in any given county, however, St. Louis City had the largest number with 17 projects.

74% of H&AC projects were situated in counties where the adult obesity rate was higher than the Missouri average.

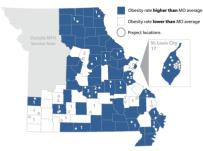

H&AC projects took place in diverse community and organizational settings to carry out physical activity and healthy eating activities, focused primarily on local communities (e.g., neighborhoods, cities). On average, each project implemented projects in five settings

All H&AC projects implemented activities in neighborhood settings

The majority of projects were situated in urban settings

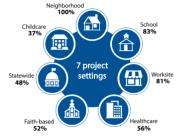

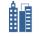

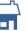

\* Rural vs. Urban classifications were determined using RUCA.

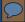

### Visual Information Seeking Mantra

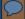

# Overview first,

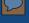

# Overview first, zoom and filter,

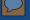

# Overview first, zoom and filter, then details-on-demand

-Ben Shneiderman

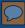

### GA2411101=12 for a fact-based world view

HOME **GAPMINDER WORLD** DATA VIDEOS **DOWNLOADS** FOR TEACHERS LABS IGNORANCE

C Reset Open graph menu GLOBAL TRENDS Wealth & Health of Nations This graph shows how long people live and how much money they earn. Click the play button to see how countries have developed since 1800. Explore more of Gapminder World:

- ☐ Browse example graphs
- Learn to select indicators and more
- Download PDF Guide

#### Latest news:

- · "Finding data in Gapminder World just
- · "Updated data page quickly search & visualize indicators"
- # Share

#### See also:

- · 200 years that changed the world
- · Stop call them "developing countries"

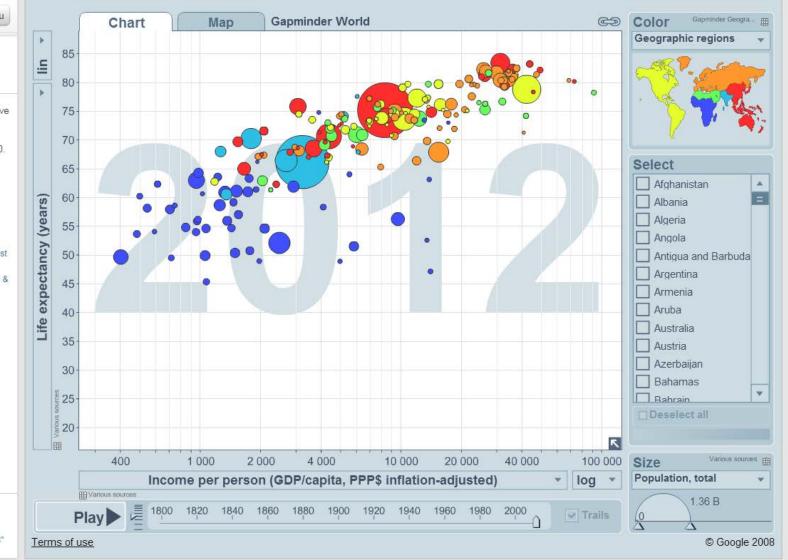

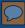

### GAPINIDER for a fact-based world view

HOME GAPMINDER WORLD DATA VIDEOS DOWNLOADS FOR TEACHERS LABS IGNORANCE

GLOBAL TRENDS
Wealth & Health of
Nations

This graph shows how long people live and how much money they earn.
Click the play button to see how countries have developed since 1800.

Explore more of Gapminder World:

- Browse example graphs
- Learn to select indicators and more
- Download PDF Guide

#### Latest news:

- "Finding data in Gapminder World just got easier"
- "Updated data page quickly search & visualize indicators"
- # Share

#### See also:

- · 200 years that changed the world
- · Stop call them "developing countries"

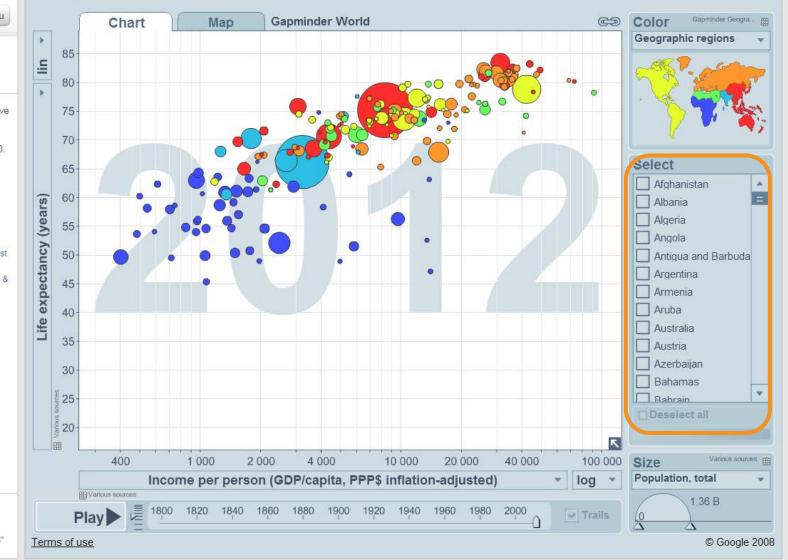

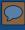

### GA2411101=12 for a fact-based world view

HOME **GAPMINDER WORLD** DATA VIDEOS **DOWNLOADS** FOR TEACHERS LABS IGNORANCE

C Reset Open graph menu GLOBAL TRENDS Wealth & Health of Nations This graph shows how long people live and how much money they earn. Click the play button to see how countries have developed since 1800. Explore more of Gapminder World: ☐ Browse example graphs Learn to select indicators and more

- Download PDF Guide

#### Latest news:

- · "Finding data in Gapminder World just
- · "Updated data page quickly search & visualize indicators"

# Share

#### See also:

- · 200 years that changed the world
- · Stop call them "developing countries"

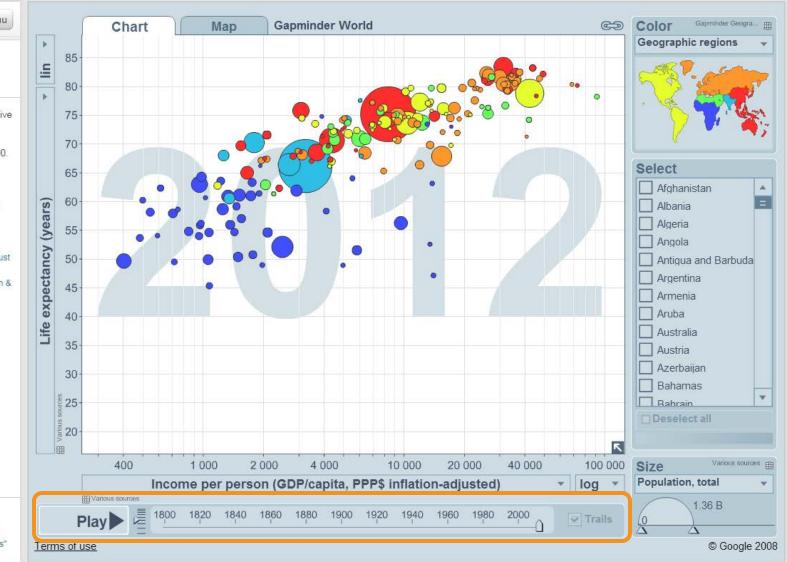

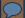

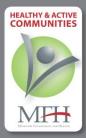

### Healthy & Active Communities 2013 Evaluation Report

KEY FINDINGS TO DATI

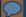

HEALTHY & ACTIVE COMMUNITIES

Healthy & Active

Communities

2013

KEY FIN

### **Progress Towards Meeting Objectives: June 2014**

|                                                                                                    | Objective(s) | Objective(s) not yet fully met |                          |                  |
|----------------------------------------------------------------------------------------------------|--------------|--------------------------------|--------------------------|------------------|
|                                                                                                    | fully met    | Likely to meet                 | Unsure if likely to meet | Unlikely to meet |
| 2011 PS                                                                                                    |              |                                |                          |                  |
| City of Sikeston                                                                                              |              |                                |                          |                  |
| City of StL Dept. of Health                                                                                   |              |                                |                          |                  |
| Clark Co. Health Dept.                                                                                        |              |                                |                          |                  |
| Madison Co. Health Dept.                                                                                      |              |                                |                          |                  |
| Ozark Regional YMCA                                                                                           |              |                                |                          |                  |
| Pulaski Co. Sheltered Workshop                                                                                |              |                                |                          |                  |
| Saint Louis University                                                                                        |              |                                |                          |                  |
| <ul> <li>objective fully met</li> <li>some progress demonstrated</li> <li>no progress demonstrated</li> </ul> |              |                                |                          |                  |

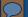

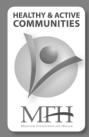

**Healthy & Active** 

Communities

2013

KEY FIN

### **Progress Towards Meeting Objectives: June 2014**

Objective(s) fully met

Environmental Influences: Food industry; Federal Initiatives (e.g., Let's Move Campaign)

Objective(s) not yet fully met

### 2011 PS

City of Sikeston

City of StL Dept. of Healt

Clark Co. Health Dept.

Madison Co. Health Dep

Ozark Regional YMCA

Pulaski Co. Sheltered Wo

Saint Louis University

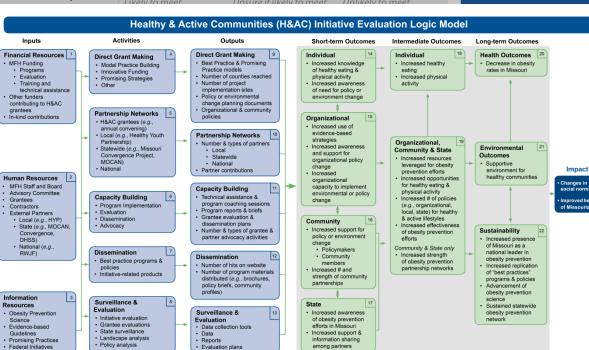

### Can we enhance PDFs?

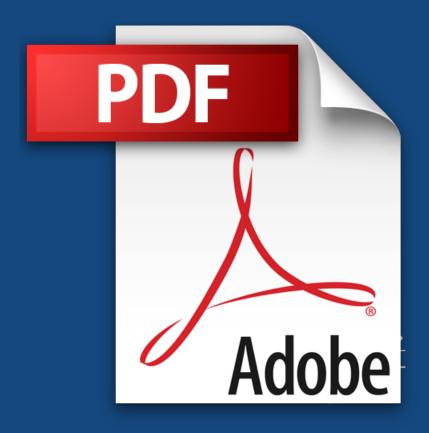

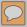

What we did and examples

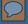

### What we did

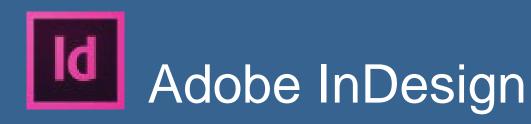

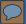

### Add buttons

Three-quarters of adopted Complete Streets Policies were higher quality than national average

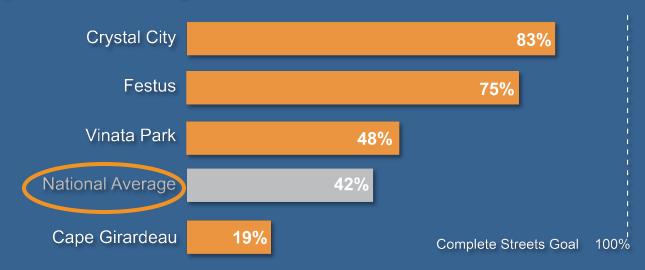

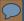

### Add buttons

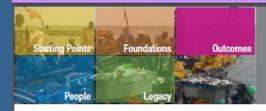

Outcomes of the Climate Change Adaptation in Africa research and capacity building program 2006-2012

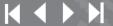

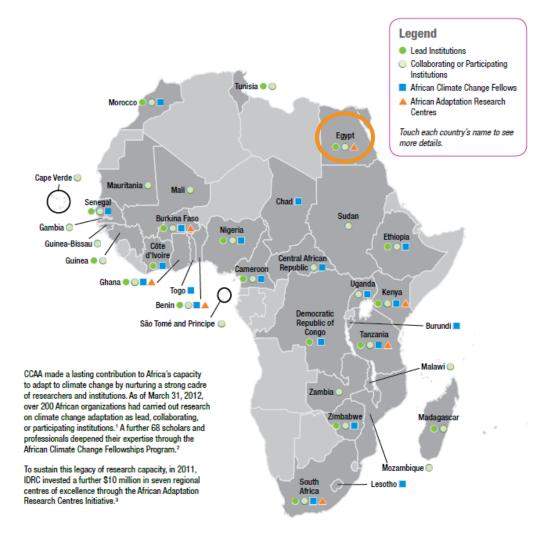

<sup>&</sup>lt;sup>1</sup> Lead and collaborating institutions propose research to IDRC and receive funds directly from the Centre. Participating institutions take part in conducting research, but do not receive funds directly from the Centre.

<sup>&</sup>lt;sup>2</sup> African Climate Change Fellows are mapped according to the country from which they applied.

<sup>&</sup>lt;sup>3</sup> Funding for the African Adaptation Research Centres was made possible through the Government of Canada's fast-start climate financing.

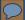

### Add buttons

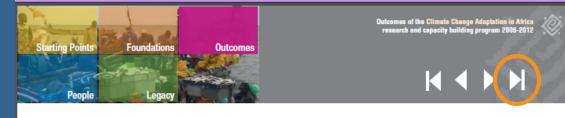

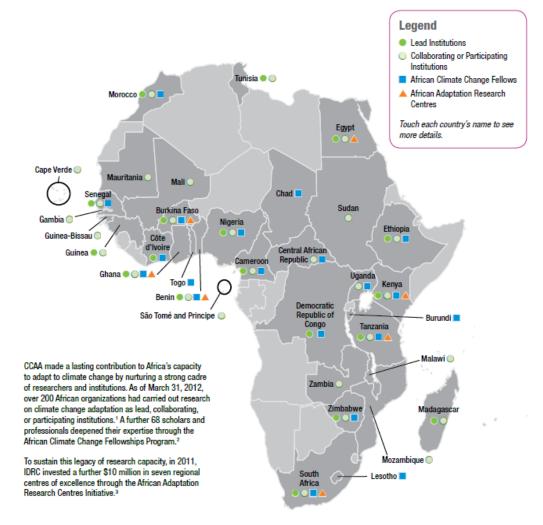

<sup>&</sup>lt;sup>1</sup> Lead and collaborating institutions propose research to IDRC and receive funds directly from the Centre. Participating institutions take part in conducting research, but do not receive funds directly from the Centre.

<sup>&</sup>lt;sup>2</sup> African Climate Change Fellows are mapped according to the country from which they applied.

Funding for the African Adaptation Research Centres was made possible through the Government of Canada's fast-start climate financing.

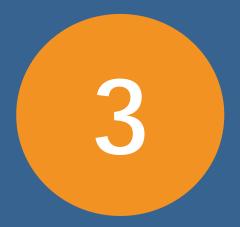

types of interactivity

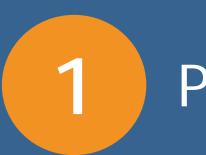

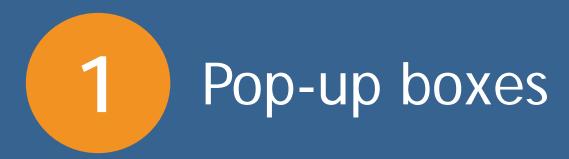

2 Navigation

2 Navigation

3 Show/Hide

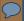

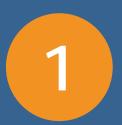

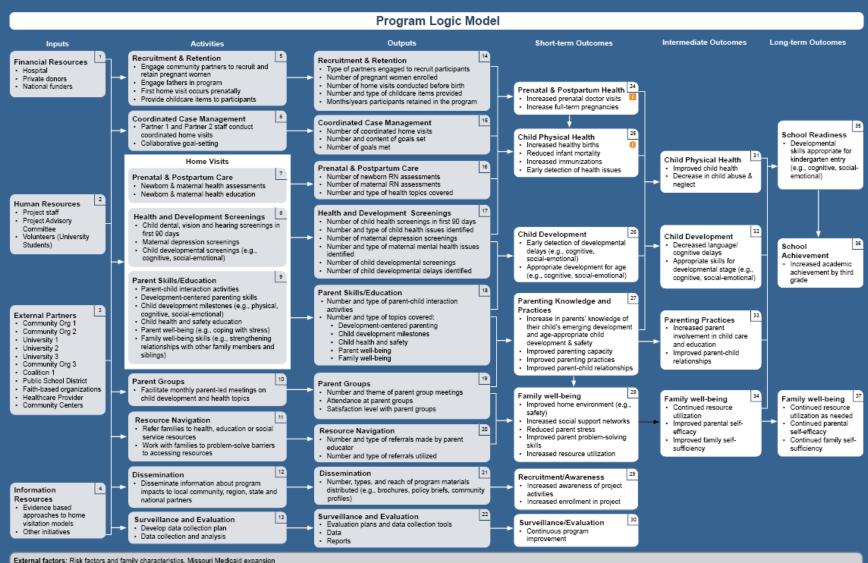

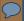

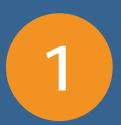

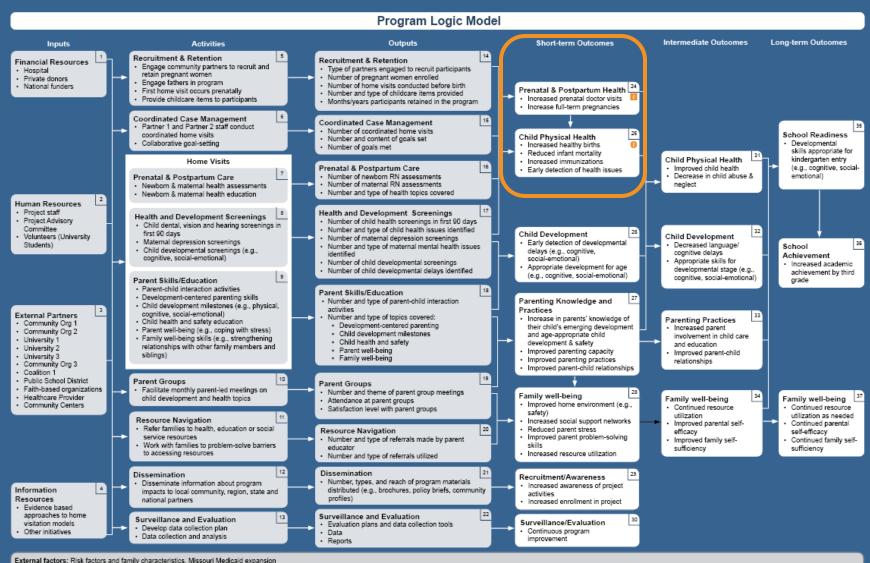

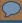

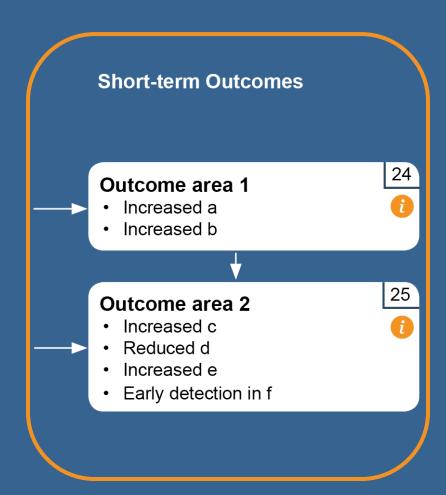

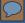

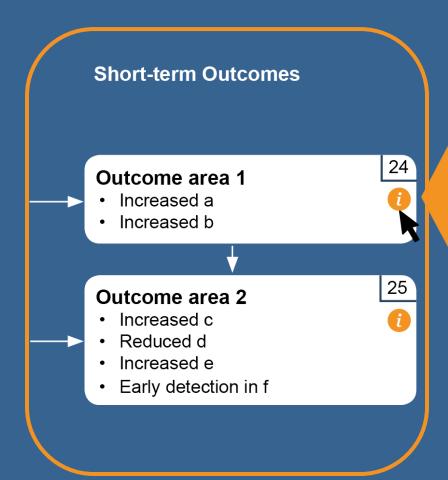

### **Annual Goals:**

- Goal 1
- Goal 2

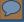

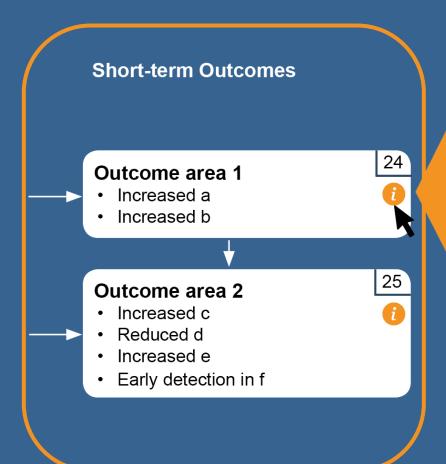

### **Assessment Methods/Tools:**

- Option 1
- Option 2
- Option 3

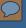

### Less than half of rural projects secured additional funds

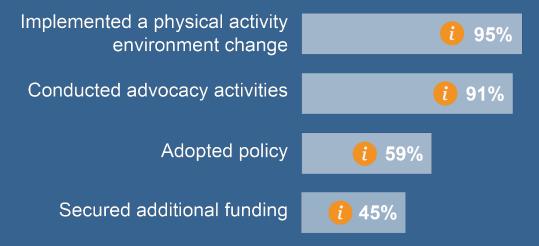

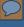

### Less than half of rural projects secured additional funds

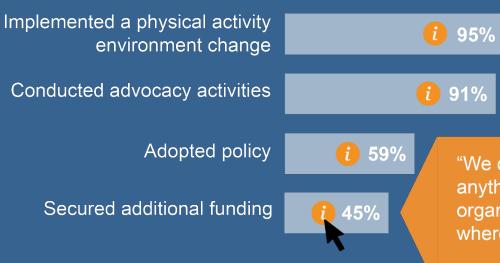

"We don't have a grant writing or anything like that. We are a small organization. We really don't even know where to start, or where the money is."

-staff member

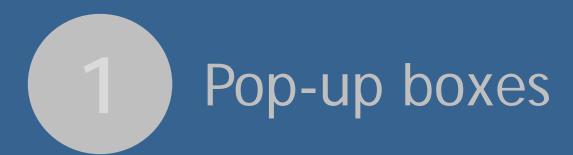

2 Navigation

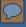

2

### Navigation

Overview

Outcomes & Achievements

Sustainability

Unique Experiences

Conclusions

Appendices

### **Overview**

### **Missouri Obesity Environment**

In the last few decades, the United States has seen a steady increase in the prevalence of obesity. Obesity has been linked to decreased lifespan and leads to significant economic costs to individuals and to states. <sup>1</sup> Several national, regional, and local funding efforts have launched in response to the rising obesity rates. According to the most recent data, **Missouri** is the 17th most obese state in the nation. <sup>2</sup> Although adult obesity rates are starting to level off, they are still high, signaling a need for a continued focus on obesity prevention in the state. <sup>3</sup>

Rate of adult obesity is still high in Missouri\*

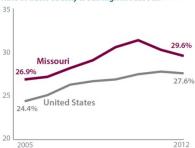

After decades of continued increases in adult obesity rates, Missouri rates have started to level off.

#### The H&AC Initiative

Missouri Foundation for Health (MFH) established the **Healthy & Active Communities (H&AC)** initiative in 2005 and has invested over \$20 million to support H&AC projects. The initiative-level evaluation began in 2007, therefore data in this report draws on projects implemented from 2007-2013. Since the initiative's inception, MFH has funded projects across Missouri that combat obesity using innovative methods. Projects cultivated multi-sectoral partnerships to help implement and sustain their work across three primary activity categories:

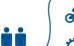

Multi-Sectoral

**Partnerships** 

0

Access and Environment: Improving access to healthy food and places to engage in physical activity by altering the physical environment (e.g., building community aardens)

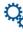

Community Engagement and Education: Developing outreach, communication, and education strategies that get people to think about positive change and foster knowledge and behavior change around healthy eating and physical activity (e.g., marketing campaigns, walking clubs)

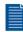

**Policy and Advocacy:** Educating decision-makers and promoting written policies that make the healthy choice the default choice (e.g., public use of school tracks)

<sup>\*</sup> CDC changed the methodology for measuring obesity rates in states in 2010. Read more.

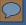

2

### Navigation

Outcomes & Unique
Overview Achievements Sustainability Experiences Conclusions Appendices

#### **Overview**

### **Missouri Obesity Environment**

In the last few decades, the United States has seen a steady increase in the prevalence of obesity. Obesity has been linked to decreased lifespan and leads to significant economic costs to individuals and to states. <sup>1</sup> Several national, regional, and local funding efforts have launched in response to the rising obesity rates. According to the most recent data, **Missouri is the 17th most obese state in the nation.** <sup>2</sup> Although adult obesity rates are starting to level off, they are still high, signaling a need for a continued focus on obesity prevention in the state. <sup>3</sup>

Rate of adult obesity is still high in Missouri\*

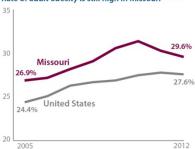

After decades of continued increases in adult obesity rates, Missouri rates have started to level off.

#### The H&AC Initiative

Missouri Foundation for Health (MFH) established the **Healthy & Active Communities (H&AC)** initiative in 2005 and has invested over \$20 million to support H&AC projects. The initiative-level evaluation began in 2007, therefore data in this report draws on projects implemented from 2007-2013. Since the initiative's inception, MFH has funded projects across Missouri that combat obesity using innovative methods. Projects cultivated multi-sectoral partnerships to help implement and sustain their work across three primary activity categories:

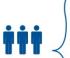

Multi-Sectoral

**Partnerships** 

3

Access and Environment: Improving access to healthy food and places to engage in physical activity by altering the physical environment (e.g., building community dardens)

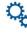

Community Engagement and Education: Developing outreach, communication, and education strategies that get people to think about positive change and foster knowledge and behavior change around healthy eating and physical activity (e.g., marketing campaigns, walking clubs)

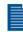

*Policy and Advocacy*: Educating decision-makers and promoting written policies that make the healthy choice the default choice (e.g., public use of school tracks)

<sup>\*</sup> CDC changed the methodology for measuring obesity rates in states in 2010. Read more.

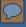

#### Navigation

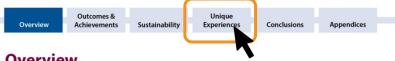

#### **Overview**

#### **Missouri Obesity Environment**

In the last few decades, the United States has seen a steady increase in the prevalence of obesity. Obesity has been linked to decreased lifespan and leads to significant economic costs to individuals and to states. 1 Several national, regional, and local funding efforts have launched in response to the rising obesity rates. According to the most recent data, Missouri is the 17th most obese state in the nation. 2 Although adult obesity rates are starting to level off, they are still high, signaling a need for a continued focus on obesity prevention in the state. 3

Rate of adult obesity is still high in Missouri\*

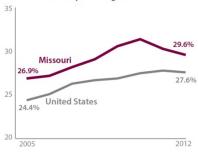

After decades of continued increases in adult obesity rates, Missouri rates have started to level off.

#### The H&AC Initiative

Missouri Foundation for Health (MFH) established the Healthy & Active Communities (H&AC) initiative in 2005 and has invested over \$20 million to support H&AC projects. The initiative-level evaluation began in 2007, therefore data in this report draws on projects implemented from 2007-2013. Since the initiative's inception, MFH has funded projects across Missouri that combat obesity using innovative methods. Projects cultivated multi-sectoral partnerships to help implement and sustain their work across three primary activity categories:

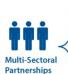

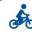

Access and Environment: Improving access to healthy food and places to engage in physical activity by altering the physical environment (e.g., building community

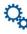

Community Engagement and Education: Developing outreach, communication, and education strategies that get people to think about positive change and foster knowledge and behavior change around healthy eating and physical activity (e.g., marketing campaigns, walking clubs)

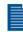

Policy and Advocacy: Educating decision-makers and promoting written policies that make the healthy choice the default choice (e.g., public use of school tracks)

<sup>\*</sup> CDC changed the methodology for measuring obesity rates in states in 2010. Read more.

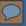

### Navigation

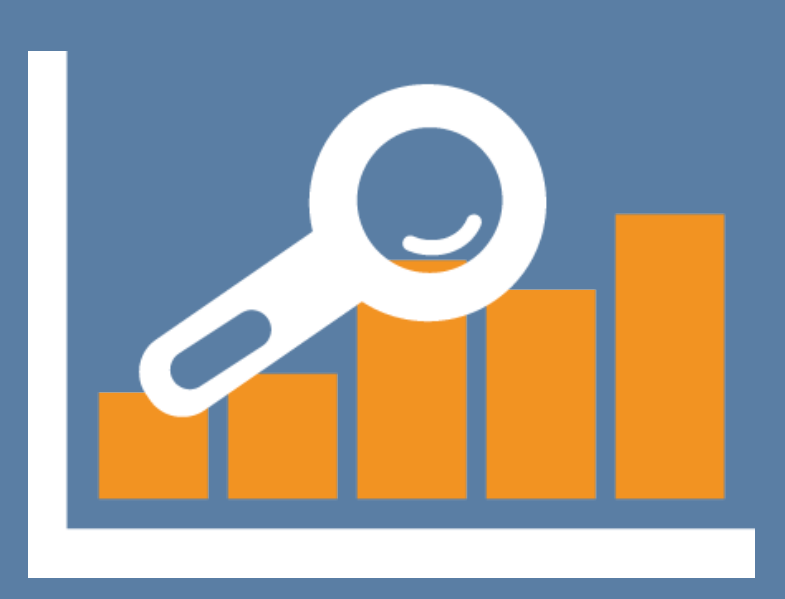

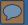

#### Navigation

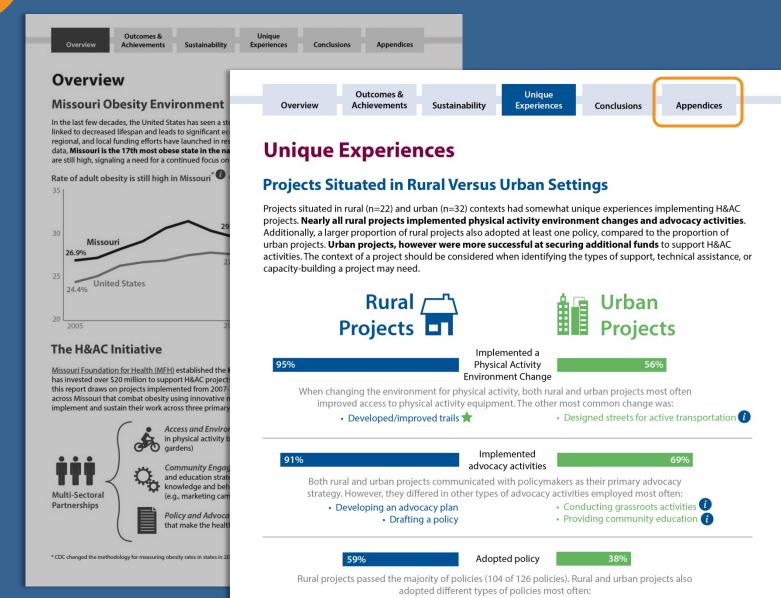

1 Pop-up boxes

2 Navigation

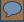

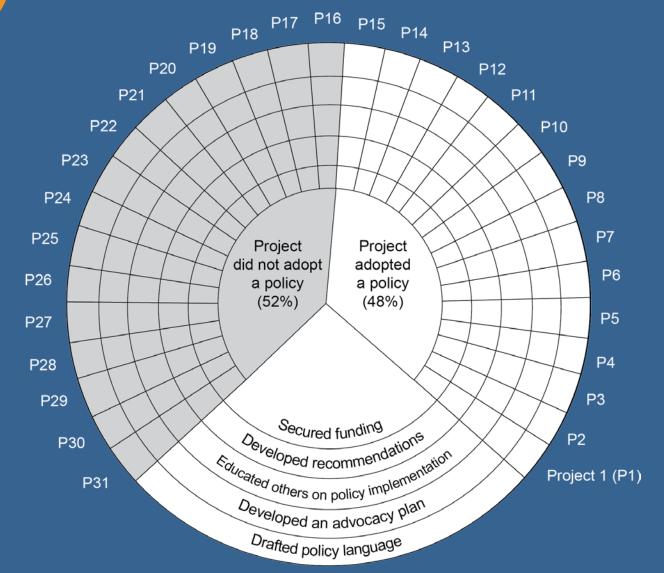

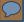

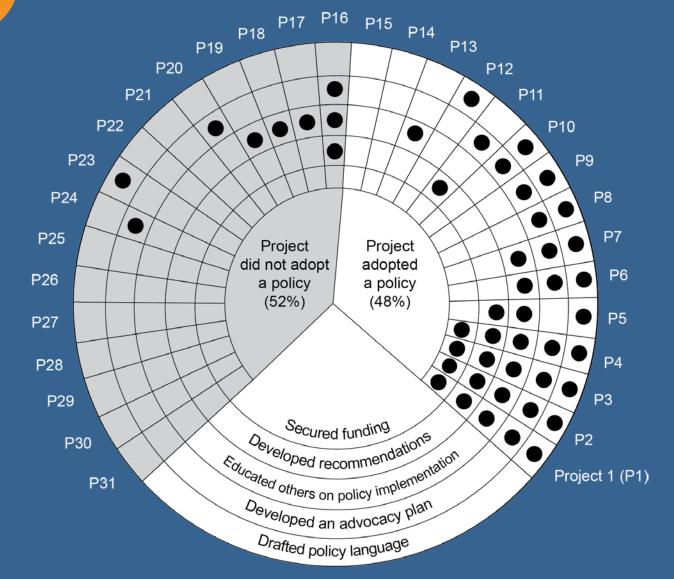

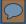

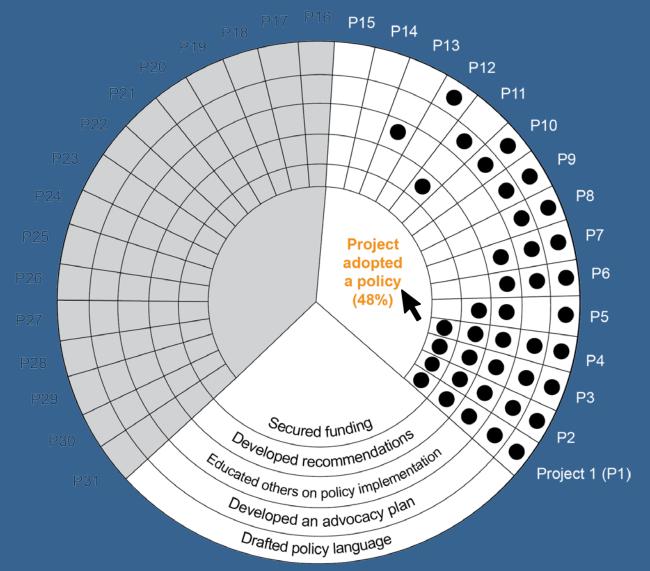

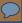

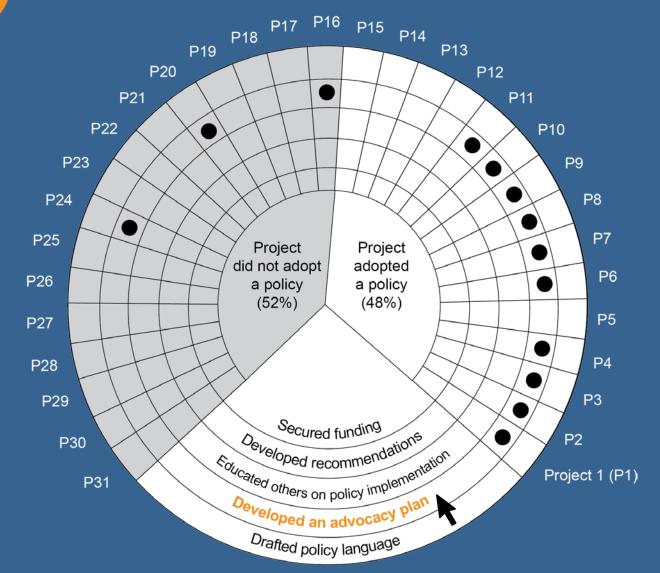

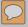

## The challenge

What we did/examples

Why it matters

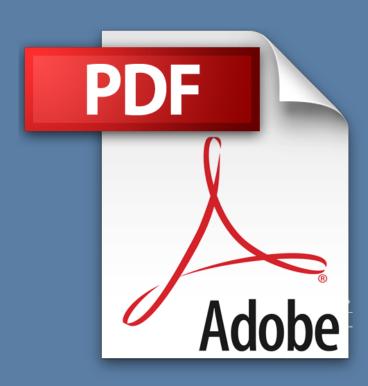

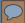

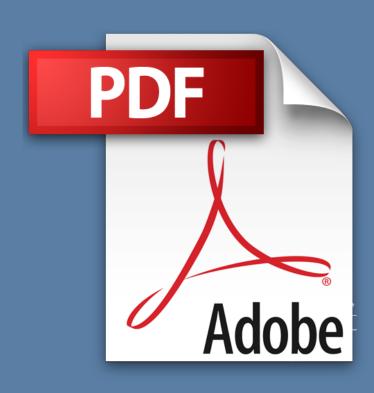

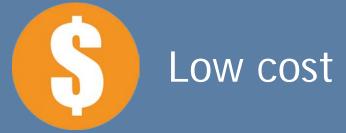

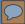

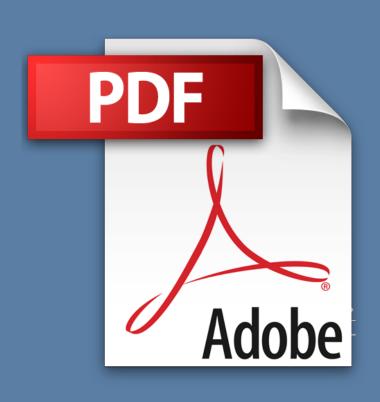

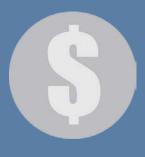

Low cost

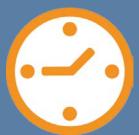

Quick turnaround

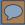

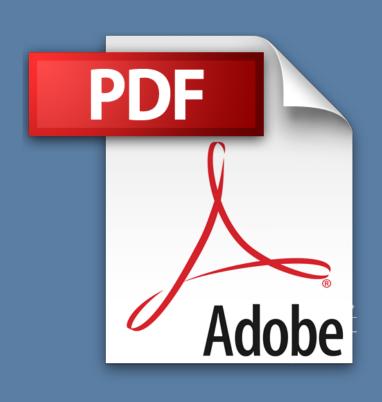

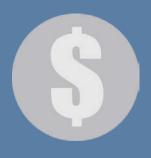

Low cost

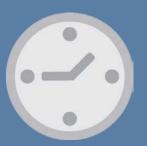

Quick turnaround

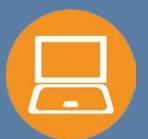

Widely accessible

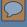

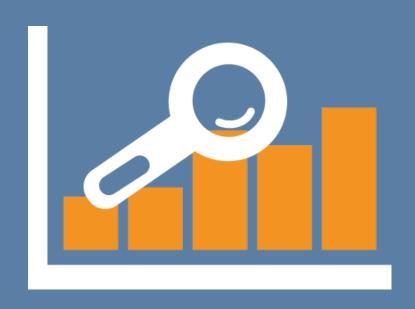

Examine details and the big picture

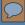

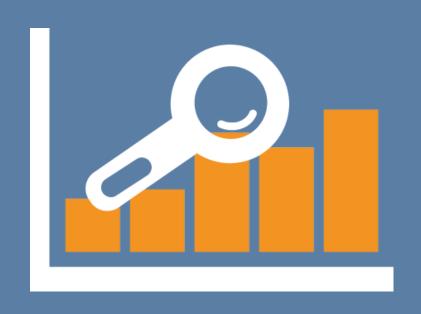

Examine details and the big picture

Engage stakeholders

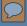

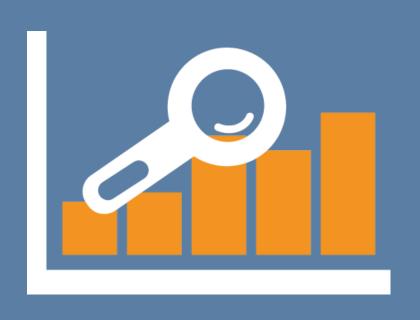

Examine details and the big picture

Engage stakeholders

Increase transparency

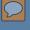

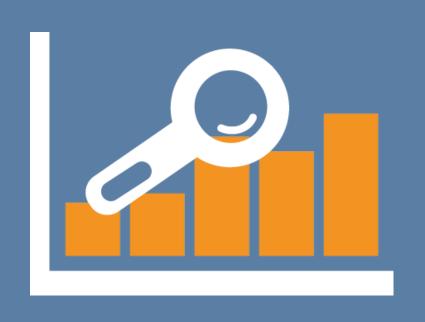

Examine details and the big picture

Engage stakeholders

Increase transparency

Support data analysis

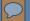

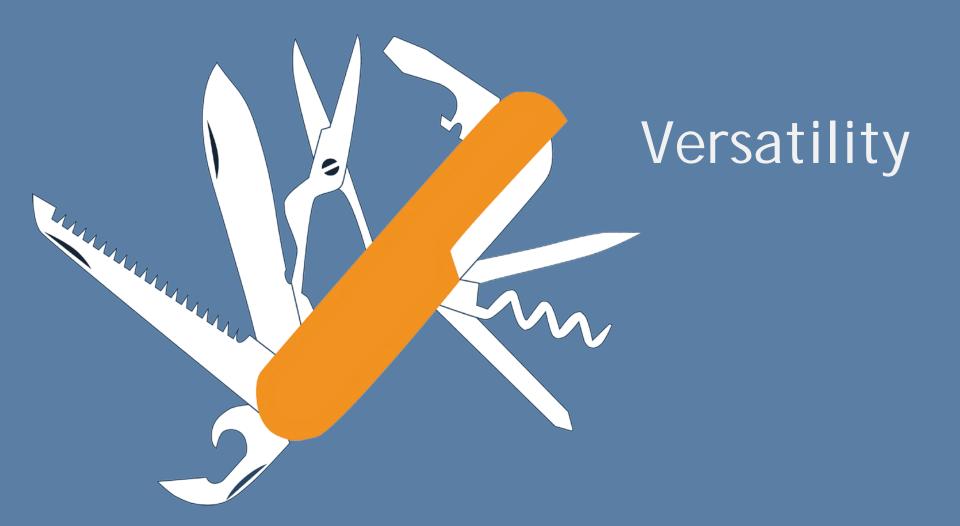

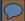

Nikole Lobb Dougherty

Washington University in St. Louis

Center for Public Health Systems Science

nlobbdougherty@wustl.edu

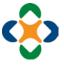

http://cphss.wustl.edu/

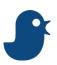

@cphsswustl

Special thanks to co-authors: Stephanie Andersen Rachel Barth

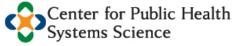

GEORGE WARREN BROWN SCHOOL OF SOCIAL WORK

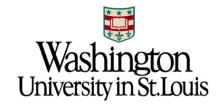